$<<$   $>>$ 

<<建筑及室内效果图制作教程>>

- 13 ISBN 9787111274155
- 10 ISBN 7111274156

出版时间:2009-8

页数:330

PDF

更多资源请访问:http://www.tushu007.com

 $,$  tushu007.com

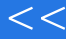

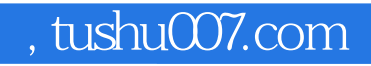

## <<建筑及室内效果图制作教程>>

3DS MAx9.0 VRay1.5 Rc5

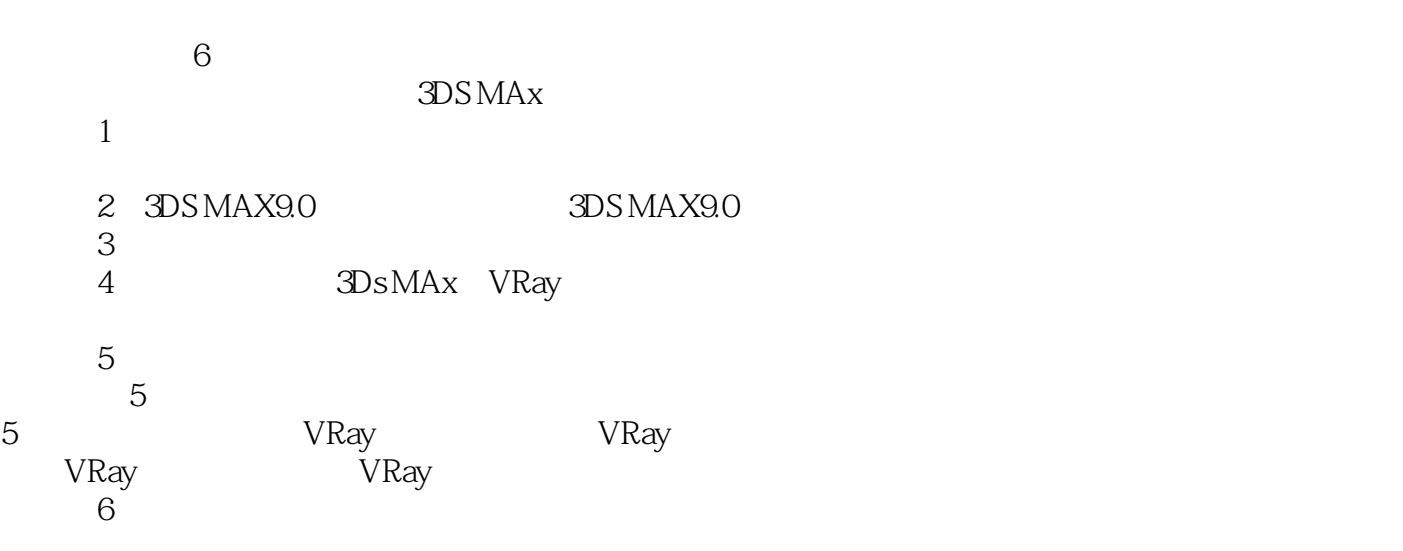

 $\Delta S$ Ds MAx

 $MAx$  and  $MAX$ 

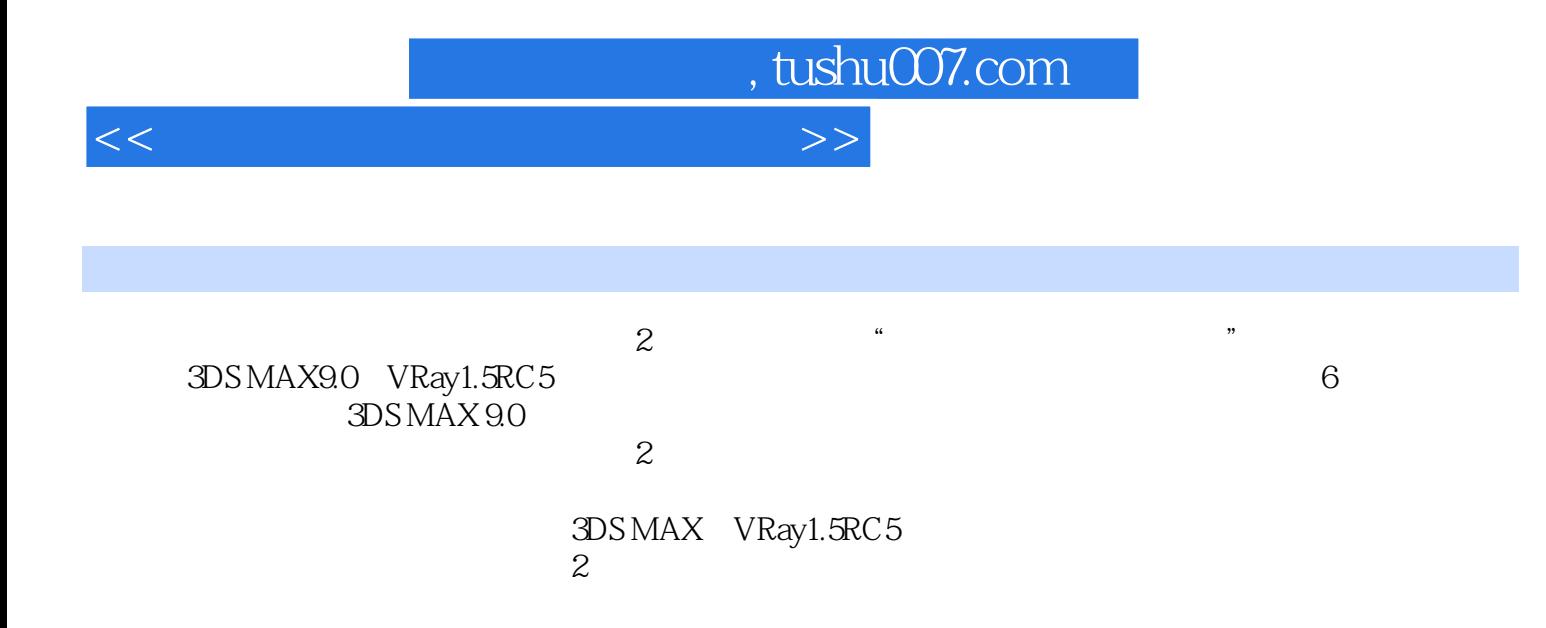

, tushu007.com

<<建筑及室内效果图制作教程>>

 $1.1$   $1.1$   $1.1.1$   $1.1.2$  $1.2$  1.2.1  $--VRay1.2.23$ DS MAX 1.2.3 Final Reader 1.2.4 Brazil 1.2.5 Lightscape 1.2.6 Insight 2 3DS MAX 9.0 2.1 3DS MAX9.02.2 3DS MAX9.0 2.2.1 2.2.2 2.2.3 2.2.4 2.2.5  $226$   $227$   $3$   $31$   $31$   $31.1$  Standard Primitives and the Sun of the Sun State of the Sun State of the Sun State of the Sun State of the Sun State of S 3.2.2 52.3 Move Rotate Scale 3.2.4 3.2.5 Clone Mirror 3.2.6 Array Align 3.2.7 3.3 3.3.1 3.3.2 3.4 3.4 l Boolean 3.4.2 Loft  $353DS MAX$   $351$   $352Bend$   $353Taper$ 3.5.4 Twist
3.5 A Twist
3.5.5 Extrude
3.5.5 Extrude
3.5.6 Lathe
3.5.7 Mesh Smooth 3.5.8 FFD(a) 3.5.9 Edit Mesh(3.5.10 Cap Holes(1)  $35.11$   $36$   $361$   $362$   $363$  $364$   $365$   $4$   $41$   $41$   $41.1$ 4.1.2 4.2 4.2.1 4.2.2 4.2.3 4.2.4 4.2.5 4.3 4.3.1 Blend(  $4.3 \text{A}$  and  $4.3 \text{A}$  and  $4.3 \text{A}$  and  $4.3 \text{A}$  and  $4.3 \text{A}$  and  $4.3 \text{A}$  and  $4.3 \text{A}$  and  $4.3 \text{A}$  and  $4.3 \text{A}$  and  $4.3 \text{A}$  and  $4.3 \text{A}$  and  $4.3 \text{A}$  and  $4.3 \text{A}$  and  $4.3$ Sub-Object(  $144$   $45$ VRay  $4.51$ VRayMtl  $4.5.2$ VRay2SidedMtl(VRay )4.5.3 V.RayBlendMtl(VRay )4.5.4 VRayMtlWrapper(VRay (A5.5 VRaylightMtl(VRay
14.5.5 VRaylightMtl(VRay
14.5.5 VRaylightMtl(VRay
14.5.5 VRay 5.1 5.1.1 5.1.2 5.1.3 5.1.4 5.1.5 5.2 5.2.1 TargetPoint(  $)5.2.2$  FreePoint( )5.2.3 TargetLinear( )5.2.4 FreeLinear( )5.2.5 TargetArea(
1.5.2.5 TargetArea(
1.5.2.6 FreeArea(
1.5.2.7 IESSun(IEs
1.5.2.8 IESSky(IEs  $(5.31 \quad 5.3.2 \quad 5.4 \quad 5.4.1 \quad 5.4.3 \quad 5.4.3$ 5.5 VRay 5.5 VRaylight5.5.2 VRaySun5.53 VRaySky5.5.4 VRay 5.5.5 VRay 5.6 5.6.1 VRay 5.6.2 5.6.3 VRay  $564$  6  $61$  VRav 6.1.1 6.1.2 6.1.3 6.1.4 6.1.5 VRay 6.2 VRay 6.2 1 6.2.2

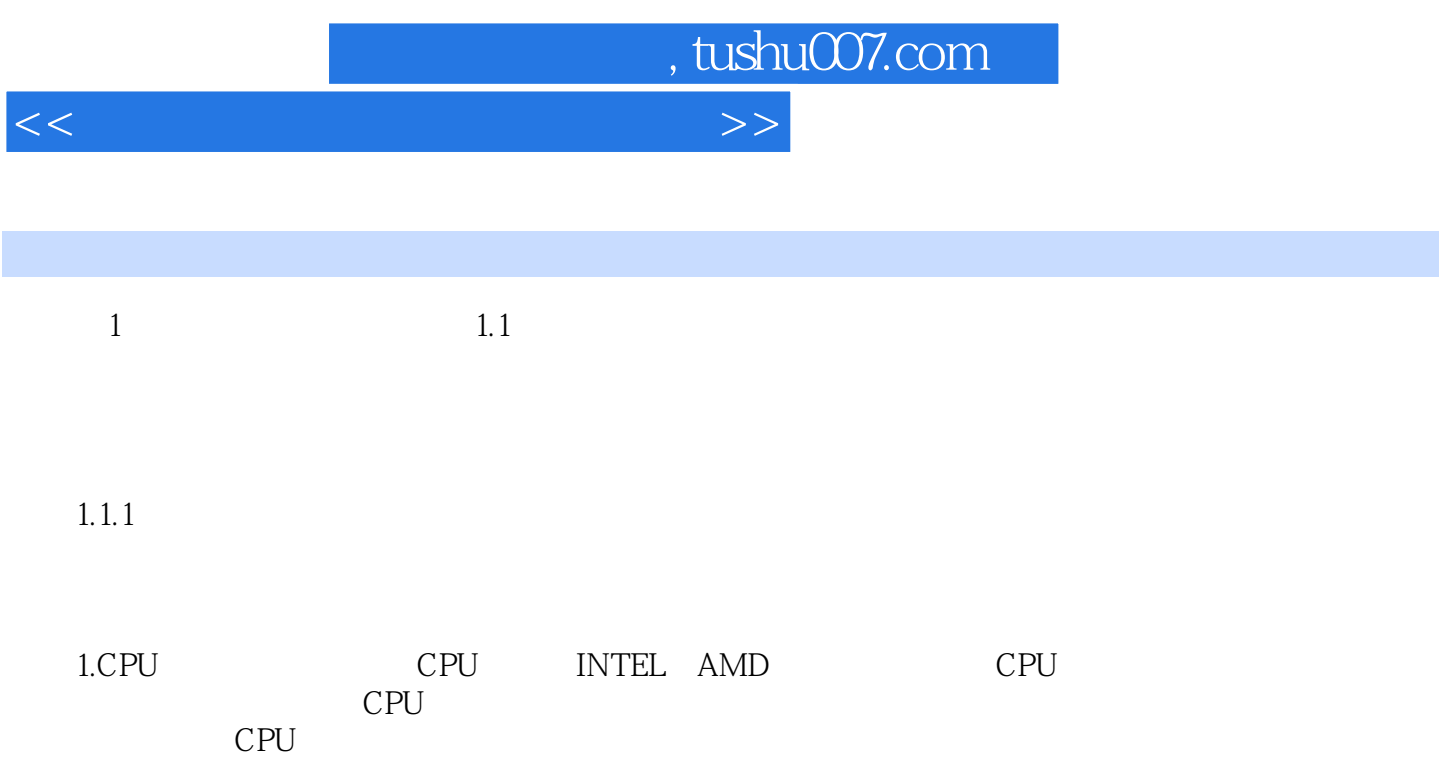

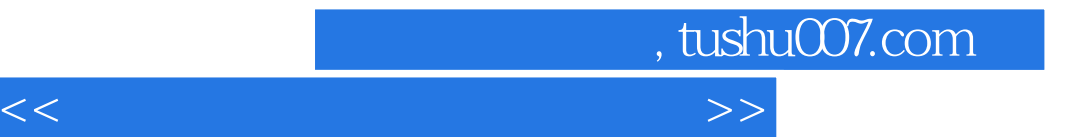

本站所提供下载的PDF图书仅提供预览和简介,请支持正版图书。

更多资源请访问:http://www.tushu007.com